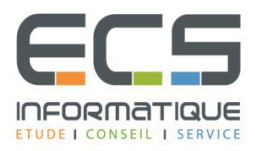

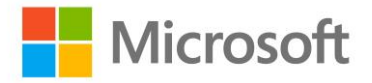

# **Programme de la formation**

# **[Configurer et gérer Microsoft SharePoint Server 2013](https://sitewebecs.azurewebsites.net/travail/38.pdf)**

## **Les fonctionnalités clés de SharePoint 2013**

- Les composants clés du déploiement de SharePoint
- Les nouvelles fonctionnalités SharePoint 2013
- Les options de déploiement SharePoint 2013

#### **Concevoir une architecture d'information**

- Comprendre les besoins du Business
- Organiser l'information dans SharePoint Server 2013
- Planifier la découverte d'information

## **Concevoir une architecture logique**

- Vue d'ensemble de l'architecture logique SharePoint 2013
- Documenter votre architecture logique

#### **Concevoir une architecture physique**

- Concevoir les composants physiques pour les déploiements SharePoint
- Concevoir les composants du support pour les déploiements SharePoint
- Topologies de ferme SharePoint
- Transposer le design de l'architecture logique vers le design de l'architecture physique

# **Installer et configurer SharePoint server 2013**

- Installer SharePoint Server 2013
- Configurer les paramètres de la ferme SharePoint Server 2013
- Scripts d'installation et configuration

#### **Créer des applications web et des collections de sites**

- Créer des applications Web
- Configurer les applications Web
- Créer et configurer des collections de sites

#### **Planifier et configurer des applications de service**

- Introduction à l'architecture des applications de service
- Créer et configurer des applications de service

## **Gérer les utilisateurs et les permissions**

- Autorisation dans SharePoint 2013
- Gérer l'accès aux contenus

# **Configurer l'authentification pour SharePoint 2013**

- Vue d'ensemble de l'authentification
- Configurer l'authentification fédérée
- Configurer l'authentification serveur à serveur

## **Sécuriser le déploiement SharePoint 2013**

- Sécuriser la plate-forme
- Configurer la sécurité de la ferme

#### **Gérer la taxonomie**

- Gérer les types de contenu
- Comprendre et gérer les "Term Stores" et les "Term Sets"

#### **Configurer les profils utilisateurs**

- Configurer le service d'applications Profils Utilisateurs
- Gérer les profils utilisateurs et les audiences

# **Configurer la recherche**

- Comprendre l'architecture du service Recherche
- Configurer et gérer la recherche

#### **Surveiller et maintenir l'environnement SharePoint 2013**

- Surveiller l'environnement SharePoint
- Personnaliser et optimiser l'environnement SharePoint
- Planifier et configurer le cache
- Dépanner l'environnement SharePoint 2013